## *UN SISTEMA SEMPLICE ED EFFICACE PER MAPPE INTERATTIVE*

*che si presta assai bene alla realizzazione di vetrine e percorsi virtuali dal momento che, una volta tracciata la griglia, vi si possono stabilire collegamenti di ogni tipo (ingrandimenti di particolari con commento testuale o vocale, video, animazioni ecc.)*

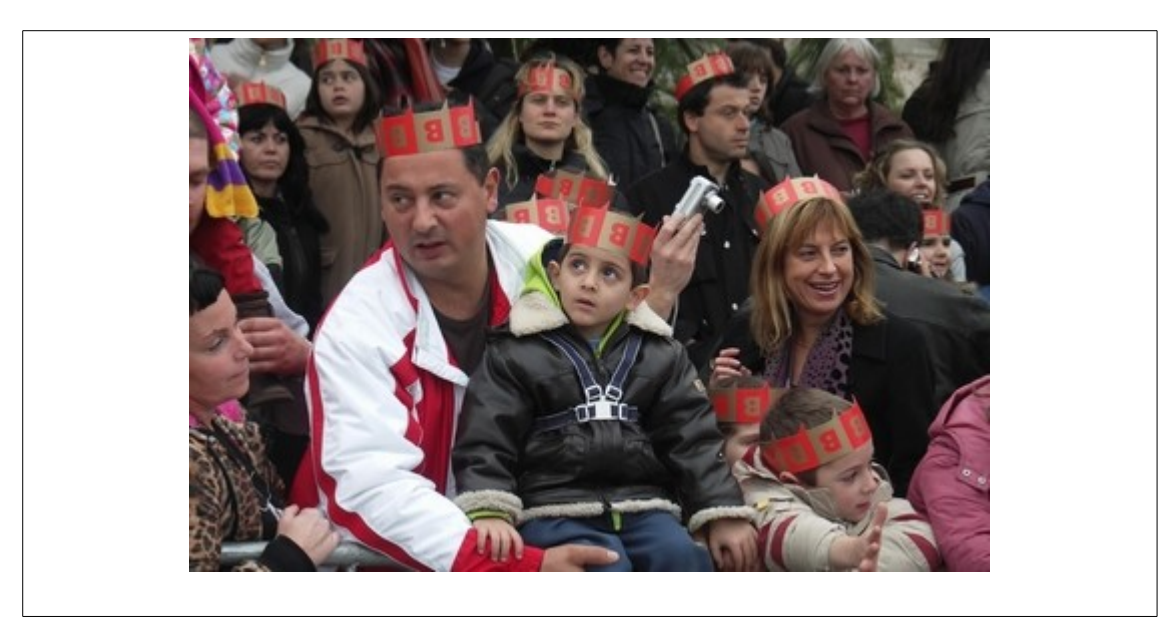

*Su questa foto di E. Cosenza ho individuato13 volti su tre livelli*

*Ho quindi creato in OpenOffice (con il solito sistema) 3 tabelle in HTML,*

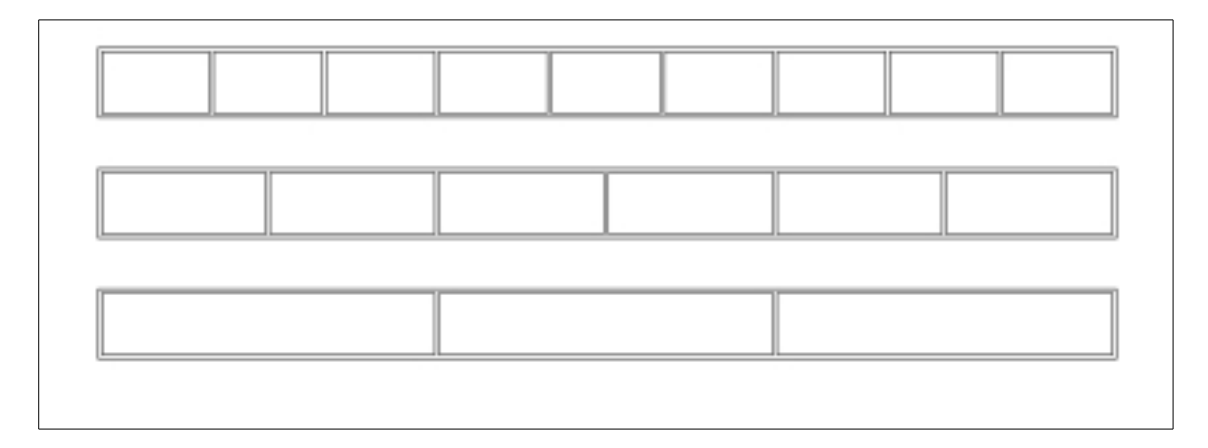

*mantenendole centrate e dopo aver cliccato entro ciascuna di esse l'opzione "cella" le ho ripartite, rispettivamente in 9 – 6 e 2.*

*Con il comando "seleziona tutto" - "copia" ho riportato le tracce in un nuovo documento NVU html per dare a ciascuna tabella un valore in larghezza di 800 pixel (l'equivalente delle reali dimensioni dell'immagine sopra riportata, come ricavate da un originale molto più grande dal quale avrei poi ricavato i particolari da inserire in collegamento ipertestuale*

*Aperta l'immagine in programma di fotoritocco le ho affiancato un file vuoto, uguale in larghezza ed alquanto maggiore in lunghezza.*

*Poi, con i comandi "copia" - "incolla" (seguiti da "taglia") ho ricavato 3 strisce collocandole in successione come nella figura sotto riportata*

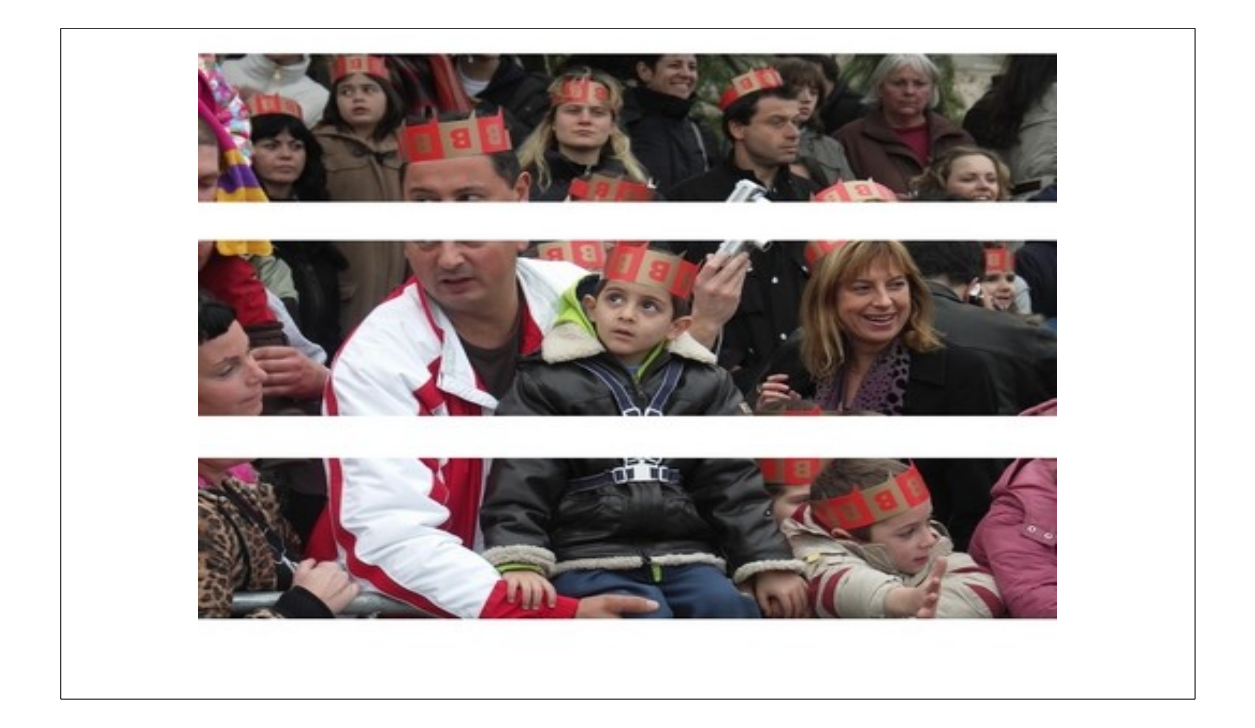

*Utilizzando lo strumento "linea" con evidente spessore ho tracciato i punti in cui effettuare i tagli per ciascun fotogramma (strumento di selezione sempre allineato sullo spigolo sinistro del trattino)*

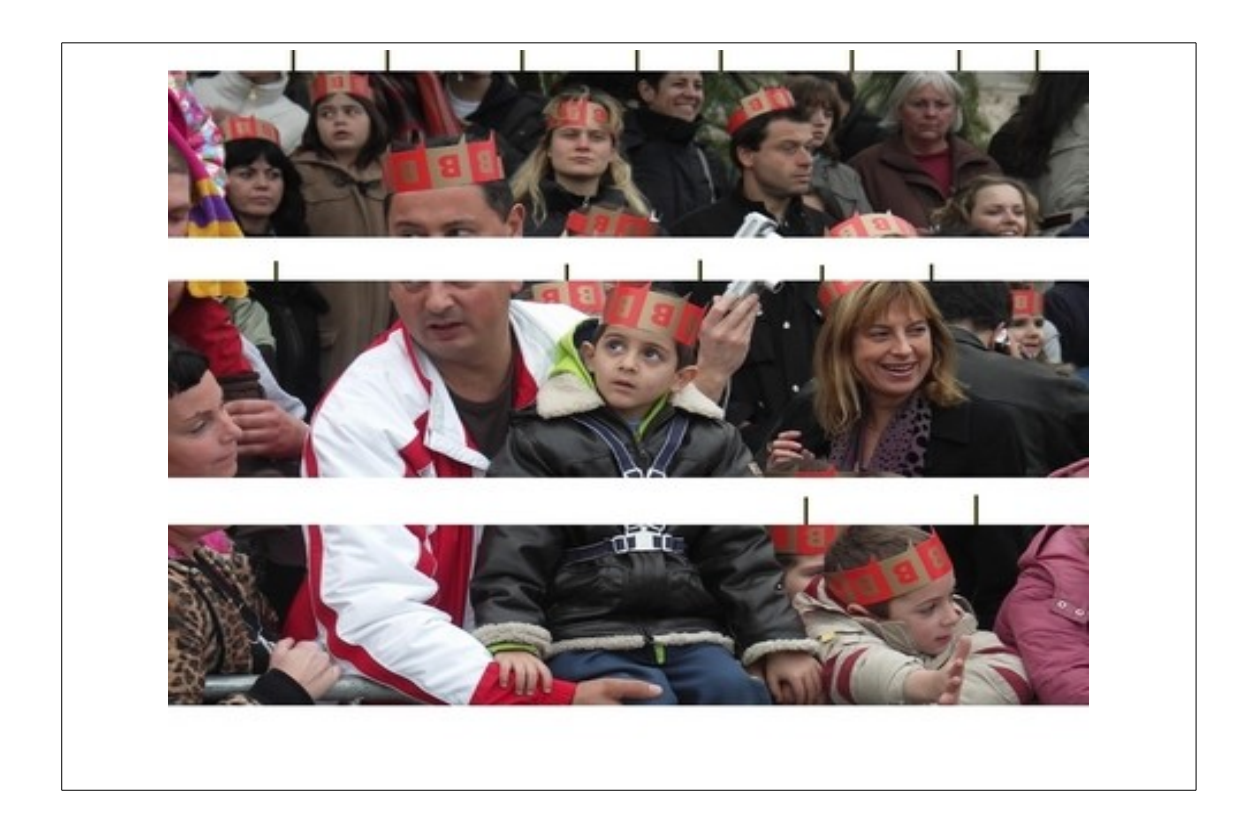

*ed ho infine collocato le singole sezioni sulle tabelle in NVU unificandole in un'unica videata*

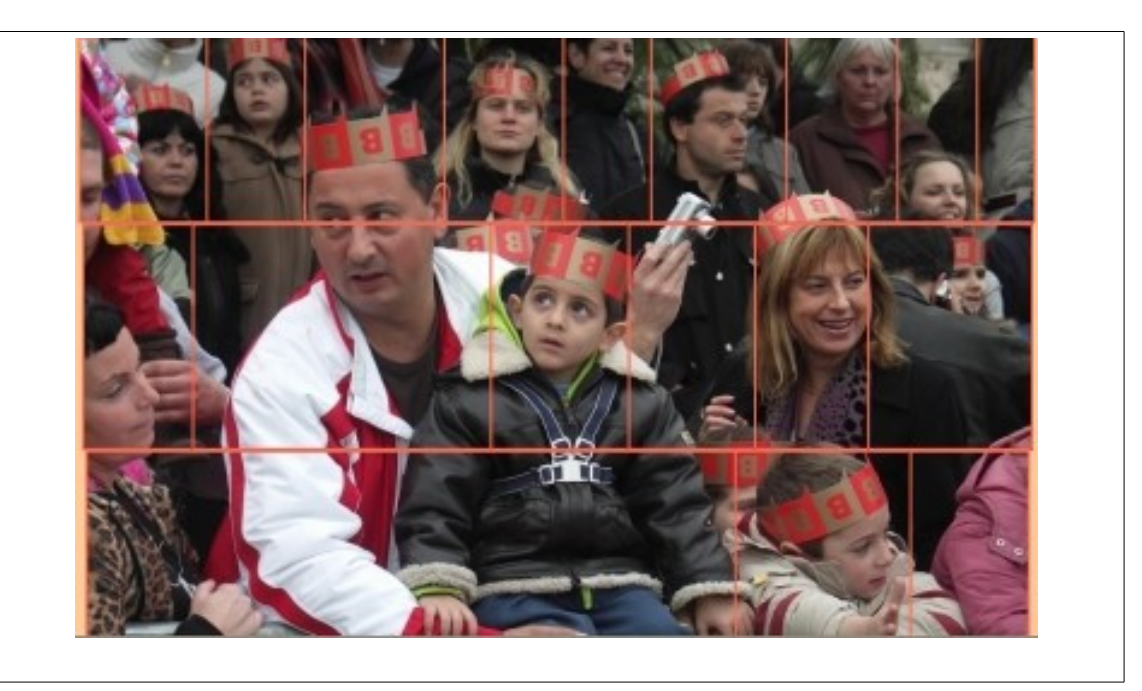